Mastercam

- 13 ISBN 9787121008269
- 10 ISBN 7121008262

出版时间:2005-6

作者:颜新宁/谢楚缄编

页数:252

版权说明:本站所提供下载的PDF图书仅提供预览和简介以及在线试读,请支持正版图书。

## www.tushu000.com

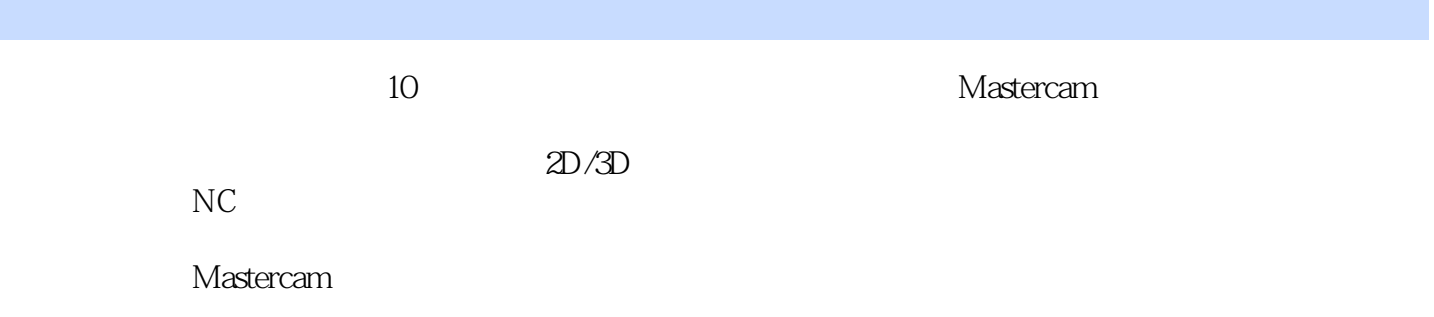

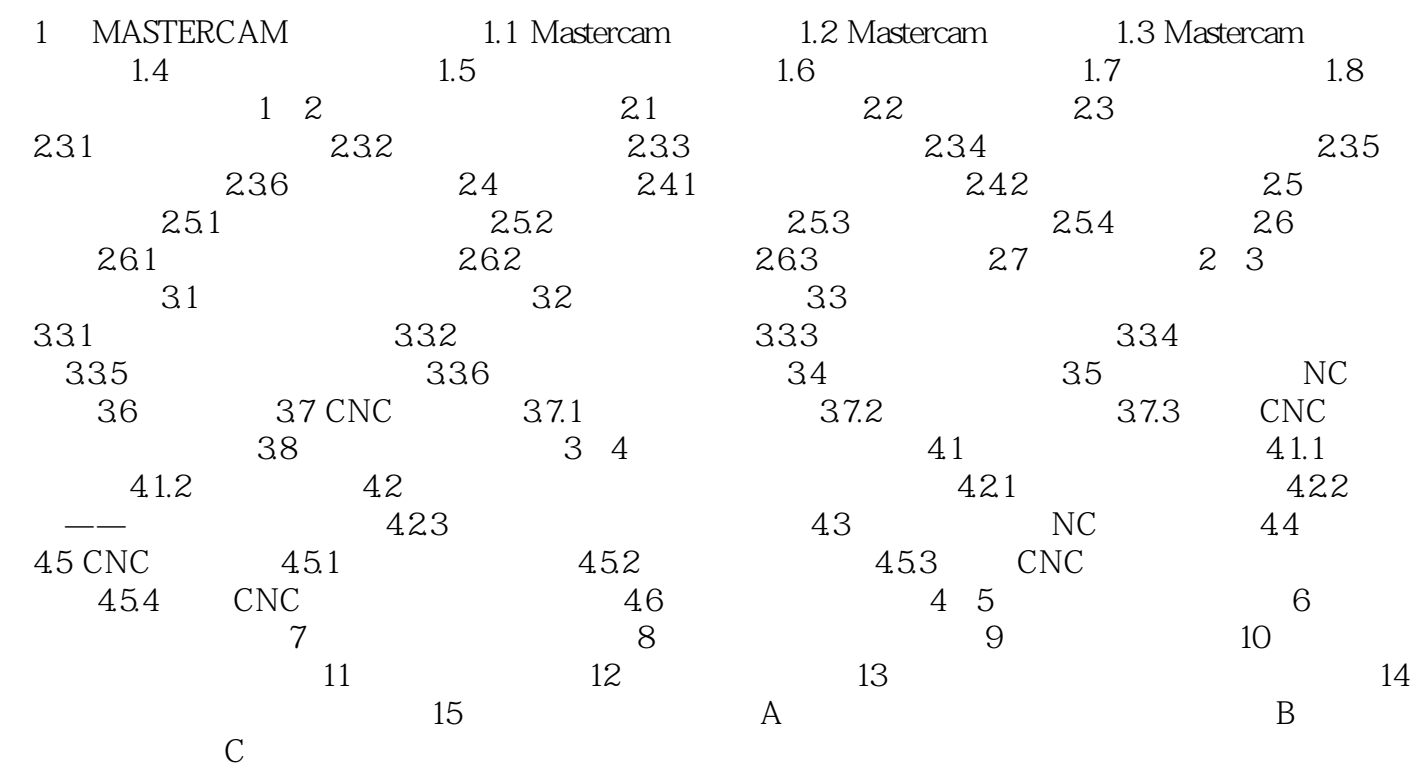

 $1$ 

本站所提供下载的PDF图书仅提供预览和简介,请支持正版图书。

:www.tushu000.com